Міністерство культури та інформаційної політики України Закарпатська академія мистецтв Факультет дизайну та декоративно-прикладного мистецтва Кафедра дизайну, Графічний дизайн

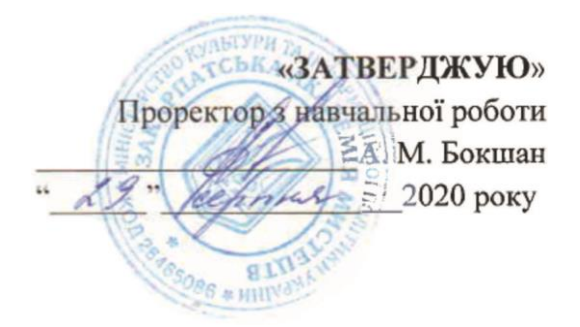

# **СИЛЛАБУС ДИСЦИПЛІНИ «ДИПЛОМНЕ ПРОЕКТУВАННЯ», ІV ГД**

**Укладач: Пономаренко Надія Степанівна**

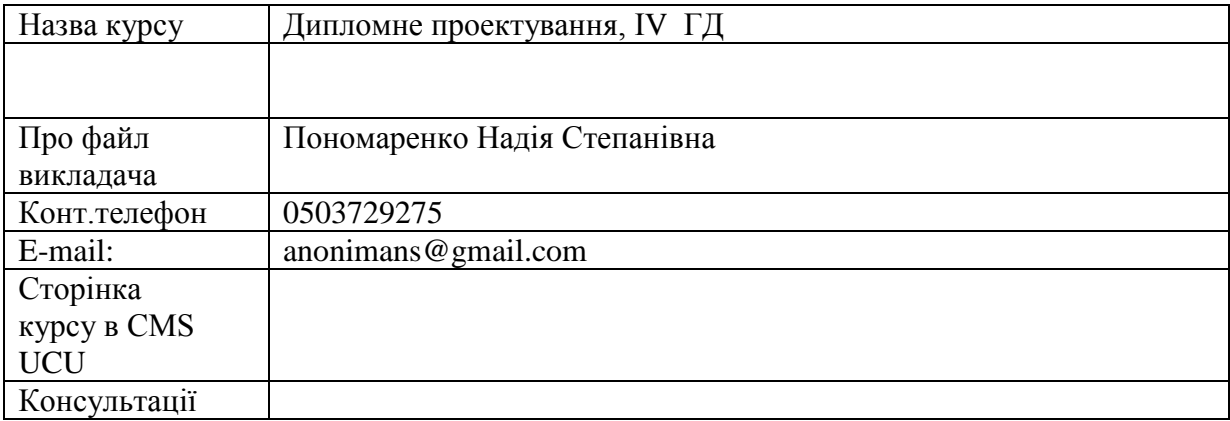

## **Коротка анотація курсу:**

Серед основних завдань курсу є:

- **1.** Навчити вміння реалізувати авторську ідею в образному та функціонально доцільному проекті, який дипломник виконує з допомогою застосування системного підходу проектування, засвоєного за роки навчання у ЗАМ.
- **2.** Розробити й захистити дипломний проект, який є завершальним етапом навчання. Створення дипломного проекту засвідчує необхідну освітню та професійну підготовку студента.

Дипломник захищає Дипломний проект, в якому практично реалізує авторську ідею та Пояснювальну записку до нього, у якій формулює історико-філософське та мистецько-теоретичне обґрунтування власної концепції вирішення теми.

На захист подається проект на двох планшетах розміром 100х100 см, оригінал-макет та Дипломна записка форматом А4 у твердій палітурці обсягом не менше 25 стор.

# **1. Формат курсу:** Очний

## **2. Результат навчання:**

- Реалізувати авторську ідею в дипломному проекті та дати вичерпне науковотеоретичне та художньо-образне обґрунтування у Пояснювальній дипломній записці.

#### **3. Обсяг курсу**

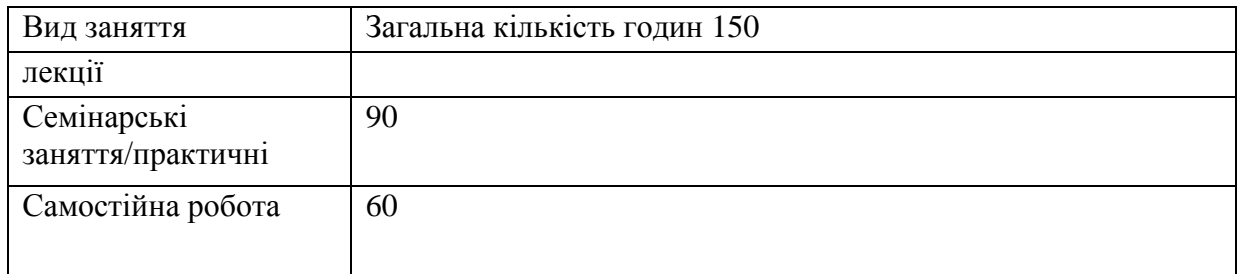

#### **6. Ознаки курсу:**

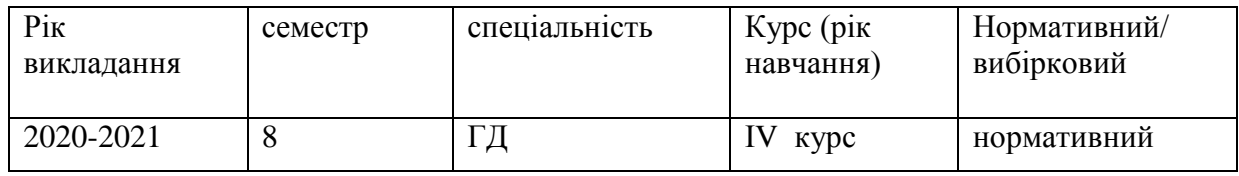

- **4. Пререквізити -** курс пов'язаний з предметами: Проектування, Профмайстерність, Комп'ютерна графіка, Основи створення презентацій, Основи медіадизайну.
- **5. Технічне й програмне забезпечення /обладнання**: Студент виконує проектні роботи – графічні подачі (ручні та комп'ютерні), які потребують знань роботи з графічними техніками, вмінням працювати у комп'ютерних програмах Correl DRAW, Photoshop, Adobe Illustrator, In Design, PowerPoint. Студент повинен пройти техніку безпеки з роботи на комп'ютері.

# **8.Схема курсу**

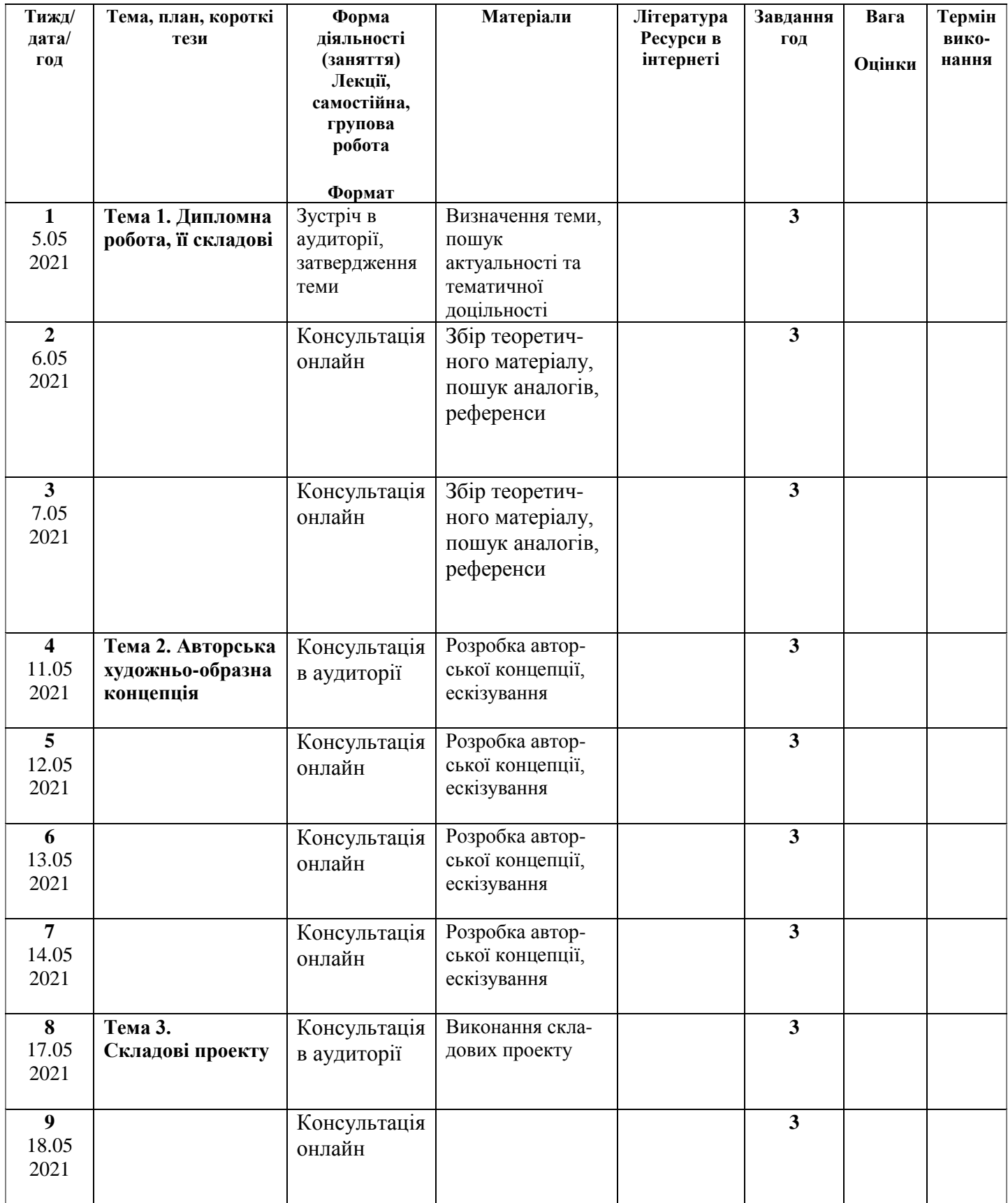

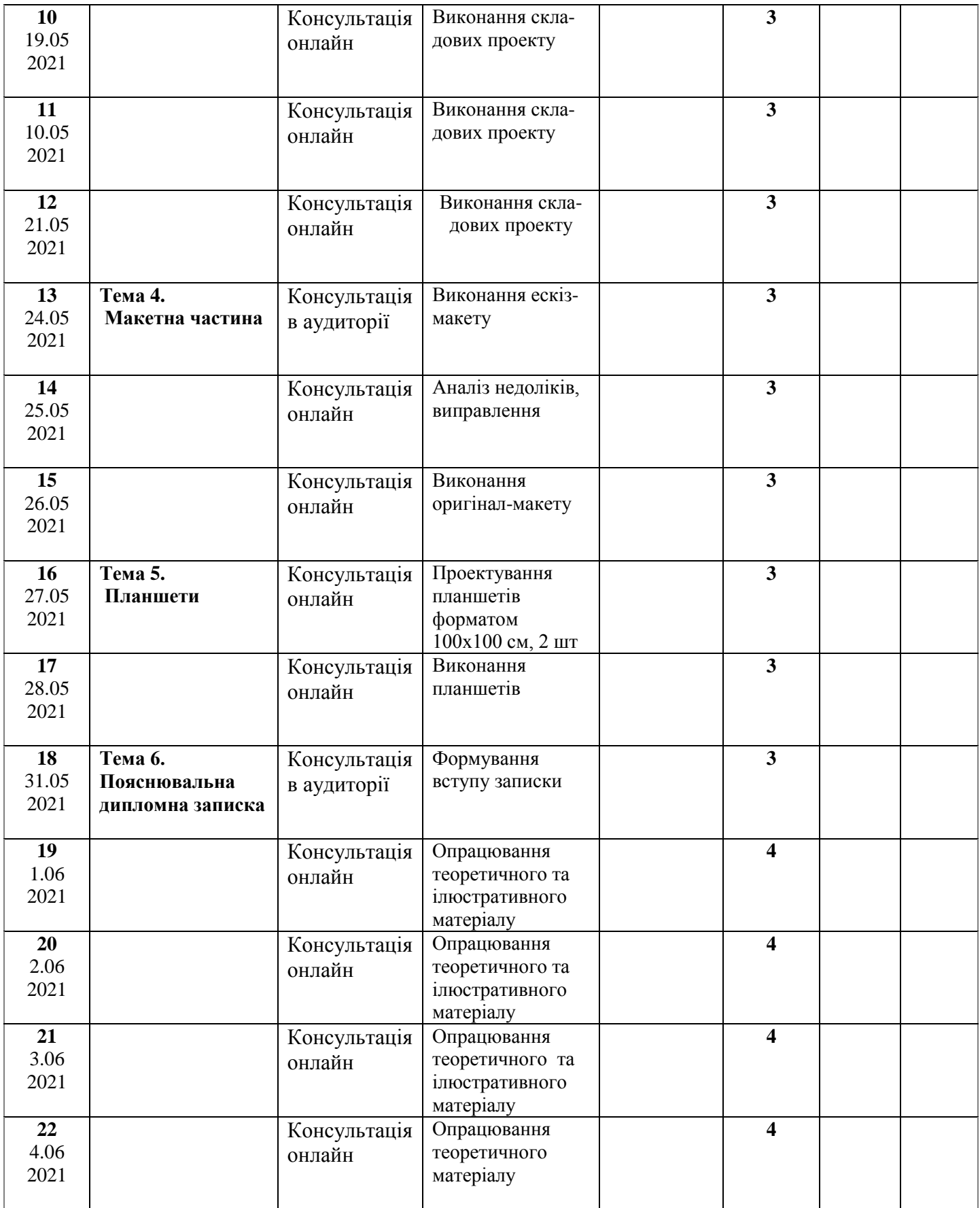

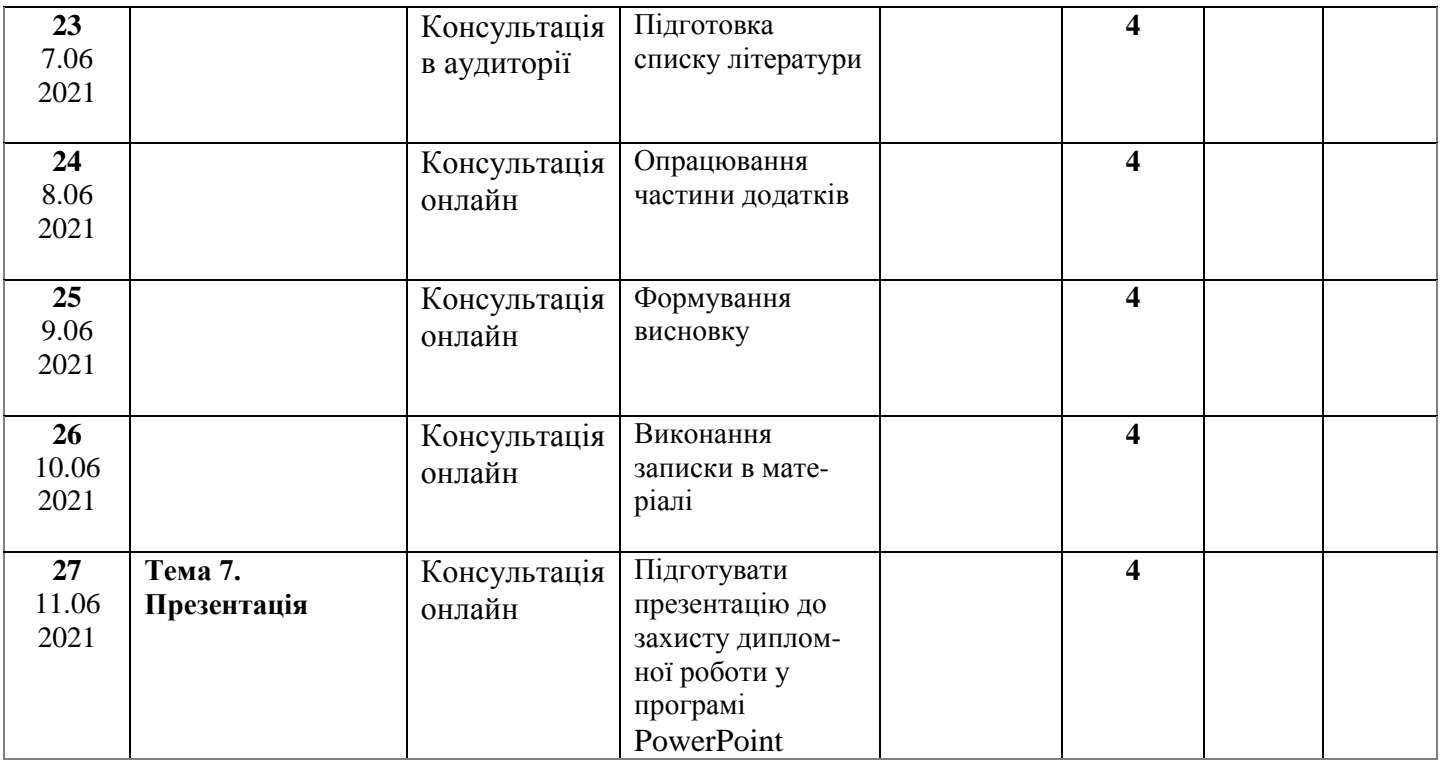

#### **9. Критерії оцінювання:**

 Актуальність ідеї, глибина занурення в тему, яскравість і точність образної мови. Оскільки основним методом навчання дисципліни «Дипломне проектування» є консультації з керівником, то дипломний разом з ним обирає тему, визначає об'єм роботи, техніку виконання. В процесі роботи оцінюються такі якості, як вміння вести роботу поетапно, визначати мету та знаходити оптимальні шляхи для її виконання, передбачає осмислений підхід до проектування. Заохочується врахування індивідуальних досліджень сучасних тенденцій розвитку графічного дизайну.

Поточний контроль відбувається у вигляді консультацій, малого захисту, захисту.

Основними критеріями оцінювання знань є:

- повнота розкриття питань;
- логіка викладання, культура мови;
- емоційність та переконаність;
- вміння працювати з літературою;
- індивідуальність образно-змістового наповнення проекту;
- якість технічного виконання проекту, поетапність роботи від ідейного задуму до завершення проекту;
- опанування як ручних так і сучасних технологічних засобів;
- вміння працювати з комп'ютерно-програмним забезпеченням.

## **10. Рекомендована література**

1. Білецький П. О. Георгій Нарбут. – К.: Мистецтво, 1983

2. Валуєнко Б. Архітектура книги. – К.: Мистецтво, 1976.

3. Герчук Ю. Художественная структура книги. – М.: Книга, 1984.

4. Даниленко В. Дизайн. – Харків: Вид-во ХДАДМ, 2003.

5. Дурняк Б., Батюк А. Розробка і дизайн рекламних видань. – Львів: Українська Академія друкарства, 2006.

6. Квентин Ньюарк. Что такое графический дизайн? Руководство по дизайну. – М.: Астрель, 2005.

7. Кафедра графічного дизайну ХДАДМ. Презентаційне видання до 50-річчя харківської школи графічного дизайну (1962-2012). – Харків, ХДАДМ, 2012

8. Лакшми Бхаскаран. Дизайн и время. – М.: Арт-родник, 2006.

9. Лесняк В. Графический дизайн (основы профессии). – К.: Издательство Bios Design Books, 2009.

10. Олена Кульчицька. Графіка. Малярство. Ужиткове мистецтво: альбом-каталог. – К.: Апріорі, 2013

11. Сбітнєва Н. Ф. Історія графічного дизайну. – Харків: ХДАДМ, 2014

12. Стівен Геллер, Сеймур Кваст. Графічні стилі. Від вікторіанців до хіпстерів. – К.: ArtHuss, 2019

13. Шевченко В. Композиція плаката. – Харків: Колорит, 2007.

14. Українська абетка. Малюнки Георгія Нарбута. – Харків: Видавець Олександр Савчук, 2020

# **11. Інформаційні ресурси**

Студія графічного дизайну Юрка Гуцуляка [http://www.gstudio.com.ua/main?cs\\_lang=ua](http://www.gstudio.com.ua/main?cs_lang=ua)

21 польский плакат, который взрывает мозг и трогает сердце <https://culture.pl/ru/article/21-polskiy-plakat-kotoryy-vzryvaet-mozg-i-trogaet-serdce>

5 лучших художников плаката <https://www.buro247.ua/culture/arts/5-postcard-art.html>

Японский плакат

[https://medium.com/@visual.languages/%D1%8F%D0%BF%D0%BE%D0%BD%D1%81%D0%B](https://medium.com/@visual.languages/%D1%8F%D0%BF%D0%BE%D0%BD%D1%81%D0%BA%D0%B8%D0%B9-%D0%BF%D0%BB%D0%B0%D0%BA%D0%B0%D1%82-fa2e40bb0228) [A%D0%B8%D0%B9-%D0%BF%D0%BB%D0%B0%D0%BA%D0%B0%D1%82-fa2e40bb0228](https://medium.com/@visual.languages/%D1%8F%D0%BF%D0%BE%D0%BD%D1%81%D0%BA%D0%B8%D0%B9-%D0%BF%D0%BB%D0%B0%D0%BA%D0%B0%D1%82-fa2e40bb0228)

Хунтуймося: виставка 100 українських патріотичних плакатів [https://espreso.tv/article/2015/11/26/khuntuymosya\\_vystavka\\_100\\_ukrayinskykh\\_patriotychnykh\\_pl](https://espreso.tv/article/2015/11/26/khuntuymosya_vystavka_100_ukrayinskykh_patriotychnykh_plakativ) [akativ](https://espreso.tv/article/2015/11/26/khuntuymosya_vystavka_100_ukrayinskykh_patriotychnykh_plakativ)

Стилі та жанри ілюстрацій [https://studopedia.su/5\\_29018\\_stili-ta-zhanri-ilyustratsii.html](https://studopedia.su/5_29018_stili-ta-zhanri-ilyustratsii.html)

Ті, що малюють між слів. 7 українських ілюстраторів, яких варто знати <https://life.pravda.com.ua/culture/2016/07/8/214736/> Найкращі дитячі ілюстратори незалежної України <https://starylev.com.ua/news/naykrashchi-dytyachi-ilyustratory-nezalezhnoyi-ukrayiny> Надя Онищенко ліногравюра <http://talantime.com.ua/uk/linotale-linohraviura-sohodennia/>

Катя Моргентал <http://prozahid.com/content-61989.html>

катерина шелевицька

[https://molbert.brovdi.art/2017-2/novyny/ilyustraciyi-katerini-shelevickoyi-stayut-afishami-do](https://molbert.brovdi.art/2017-2/novyny/ilyustraciyi-katerini-shelevickoyi-stayut-afishami-do-koncertiv-vidomih-ukrayinskih-gurtiv)[koncertiv-vidomih-ukrayinskih-gurtivл](https://molbert.brovdi.art/2017-2/novyny/ilyustraciyi-katerini-shelevickoyi-stayut-afishami-do-koncertiv-vidomih-ukrayinskih-gurtiv)оренцо матотті – ілюстрація, комікс [https://www.google.com.ua/search?q=%D0%BB%D0%BE%D1%80%D0%B5%D0%BD%D1%86](https://www.google.com.ua/search?q=%D0%BB%D0%BE%D1%80%D0%B5%D0%BD%D1%86%D0%BE+%D0%BC%D0%B0%D1%82%D0%BE%D1%82%D1%82%D1%96+%D1%85%D1%83%D0%B4%D0%BE%D0%B6%D0%BD%D0%B8%D0%BA&oq=%D0%BB%D0%BE%D1%80%D0%B5%D0%BD%D1%86%D0%BE+%D0%BC%D0%B0%D1%82%D0%BE%D1%82%D1%82%D1%96+%D1%85%D1%83%D0%B4%D0%BE%D0%B6%D0%BD%D0%B8%D0%BA&aqs=chrome..69i57.9075j0j7&sourceid=chrome&ie=UTF-8) [%D0%BE+%D0%BC%D0%B0%D1%82%D0%BE%D1%82%D1%82%D1%96+%D1%85%D1%8](https://www.google.com.ua/search?q=%D0%BB%D0%BE%D1%80%D0%B5%D0%BD%D1%86%D0%BE+%D0%BC%D0%B0%D1%82%D0%BE%D1%82%D1%82%D1%96+%D1%85%D1%83%D0%B4%D0%BE%D0%B6%D0%BD%D0%B8%D0%BA&oq=%D0%BB%D0%BE%D1%80%D0%B5%D0%BD%D1%86%D0%BE+%D0%BC%D0%B0%D1%82%D0%BE%D1%82%D1%82%D1%96+%D1%85%D1%83%D0%B4%D0%BE%D0%B6%D0%BD%D0%B8%D0%BA&aqs=chrome..69i57.9075j0j7&sourceid=chrome&ie=UTF-8) [3%D0%B4%D0%BE%D0%B6%D0%BD%D0%B8%D0%BA&oq=%D0%BB%D0%BE%D1%80](https://www.google.com.ua/search?q=%D0%BB%D0%BE%D1%80%D0%B5%D0%BD%D1%86%D0%BE+%D0%BC%D0%B0%D1%82%D0%BE%D1%82%D1%82%D1%96+%D1%85%D1%83%D0%B4%D0%BE%D0%B6%D0%BD%D0%B8%D0%BA&oq=%D0%BB%D0%BE%D1%80%D0%B5%D0%BD%D1%86%D0%BE+%D0%BC%D0%B0%D1%82%D0%BE%D1%82%D1%82%D1%96+%D1%85%D1%83%D0%B4%D0%BE%D0%B6%D0%BD%D0%B8%D0%BA&aqs=chrome..69i57.9075j0j7&sourceid=chrome&ie=UTF-8) [%D0%B5%D0%BD%D1%86%D0%BE+%D0%BC%D0%B0%D1%82%D0%BE%D1%82%D1%8](https://www.google.com.ua/search?q=%D0%BB%D0%BE%D1%80%D0%B5%D0%BD%D1%86%D0%BE+%D0%BC%D0%B0%D1%82%D0%BE%D1%82%D1%82%D1%96+%D1%85%D1%83%D0%B4%D0%BE%D0%B6%D0%BD%D0%B8%D0%BA&oq=%D0%BB%D0%BE%D1%80%D0%B5%D0%BD%D1%86%D0%BE+%D0%BC%D0%B0%D1%82%D0%BE%D1%82%D1%82%D1%96+%D1%85%D1%83%D0%B4%D0%BE%D0%B6%D0%BD%D0%B8%D0%BA&aqs=chrome..69i57.9075j0j7&sourceid=chrome&ie=UTF-8) [2%D1%96+%D1%85%D1%83%D0%B4%D0%BE%D0%B6%D0%BD%D0%B8%D0%BA&aqs=](https://www.google.com.ua/search?q=%D0%BB%D0%BE%D1%80%D0%B5%D0%BD%D1%86%D0%BE+%D0%BC%D0%B0%D1%82%D0%BE%D1%82%D1%82%D1%96+%D1%85%D1%83%D0%B4%D0%BE%D0%B6%D0%BD%D0%B8%D0%BA&oq=%D0%BB%D0%BE%D1%80%D0%B5%D0%BD%D1%86%D0%BE+%D0%BC%D0%B0%D1%82%D0%BE%D1%82%D1%82%D1%96+%D1%85%D1%83%D0%B4%D0%BE%D0%B6%D0%BD%D0%B8%D0%BA&aqs=chrome..69i57.9075j0j7&sourceid=chrome&ie=UTF-8) [chrome..69i57.9075j0j7&sourceid=chrome&ie=UTF-8](https://www.google.com.ua/search?q=%D0%BB%D0%BE%D1%80%D0%B5%D0%BD%D1%86%D0%BE+%D0%BC%D0%B0%D1%82%D0%BE%D1%82%D1%82%D1%96+%D1%85%D1%83%D0%B4%D0%BE%D0%B6%D0%BD%D0%B8%D0%BA&oq=%D0%BB%D0%BE%D1%80%D0%B5%D0%BD%D1%86%D0%BE+%D0%BC%D0%B0%D1%82%D0%BE%D1%82%D1%82%D1%96+%D1%85%D1%83%D0%B4%D0%BE%D0%B6%D0%BD%D0%B8%D0%BA&aqs=chrome..69i57.9075j0j7&sourceid=chrome&ie=UTF-8) майдуков сергій - суч укр ілюстр <https://bzh.life/lyudi/illyustrator-sergey-maydukov-o-svoih-rabotah>

євгенія гайдамака – укр суч іл <https://theukrainians.org/haidamaka/>

молоді сучасні ілюстратори <https://nv.ua/ukr/project/instagram-illustration-40009624.html>

ілюстратори з китайського тайваню https://natakoval.wordpress.com/2017/07/22/%D1%96%D0%BB%D1%8E%D1%81%D1%82%D1 %80%D0%B0%D1%82%D0%BE%D1%80%D0%B8-%D0%B7- %D0%BA%D0%B8%D1%82%D0%B0%D0%B9%D1%81%D1%8C%D0%BA%D0%BE%D0%B 3%D0%BE-%D1%82%D0%B0%D0%B9%D0%B2%D0%B0%D0%BD%D1%8E- %D0%BD%D0%B0-ill/

яків гніздовський [https://artslooker.com/ukrainskiy-grafik-chii-roboti-prikrashaly-presydentski-apartamenty](https://artslooker.com/ukrainskiy-grafik-chii-roboti-prikrashaly-presydentski-apartamenty-kennrdi/?_utl_t=fb)[kennrdi/?\\_utl\\_t=fb](https://artslooker.com/ukrainskiy-grafik-chii-roboti-prikrashaly-presydentski-apartamenty-kennrdi/?_utl_t=fb) трієнале графіки, білий світ [https://www.facebook.com/4newkyiv/videos/475848252914437/UzpfSTEwMDAwMTc5Mzk4NzQ](https://www.facebook.com/4newkyiv/videos/475848252914437/UzpfSTEwMDAwMTc5Mzk4NzQ5MToxODc0NzE0NDI1OTMxNjcy/) [5MToxODc0NzE0NDI1OTMxNjcy/](https://www.facebook.com/4newkyiv/videos/475848252914437/UzpfSTEwMDAwMTc5Mzk4NzQ5MToxODc0NzE0NDI1OTMxNjcy/)

Майстерня дизайну професора Віталія Шості <https://www.facebook.com/designmajsternya/>